## **Crazy 8s**

R&D Toolkit **||** Explainer **>>** <http://marc.tools/crazy-8s>

 $Proofect..................$  Date.......

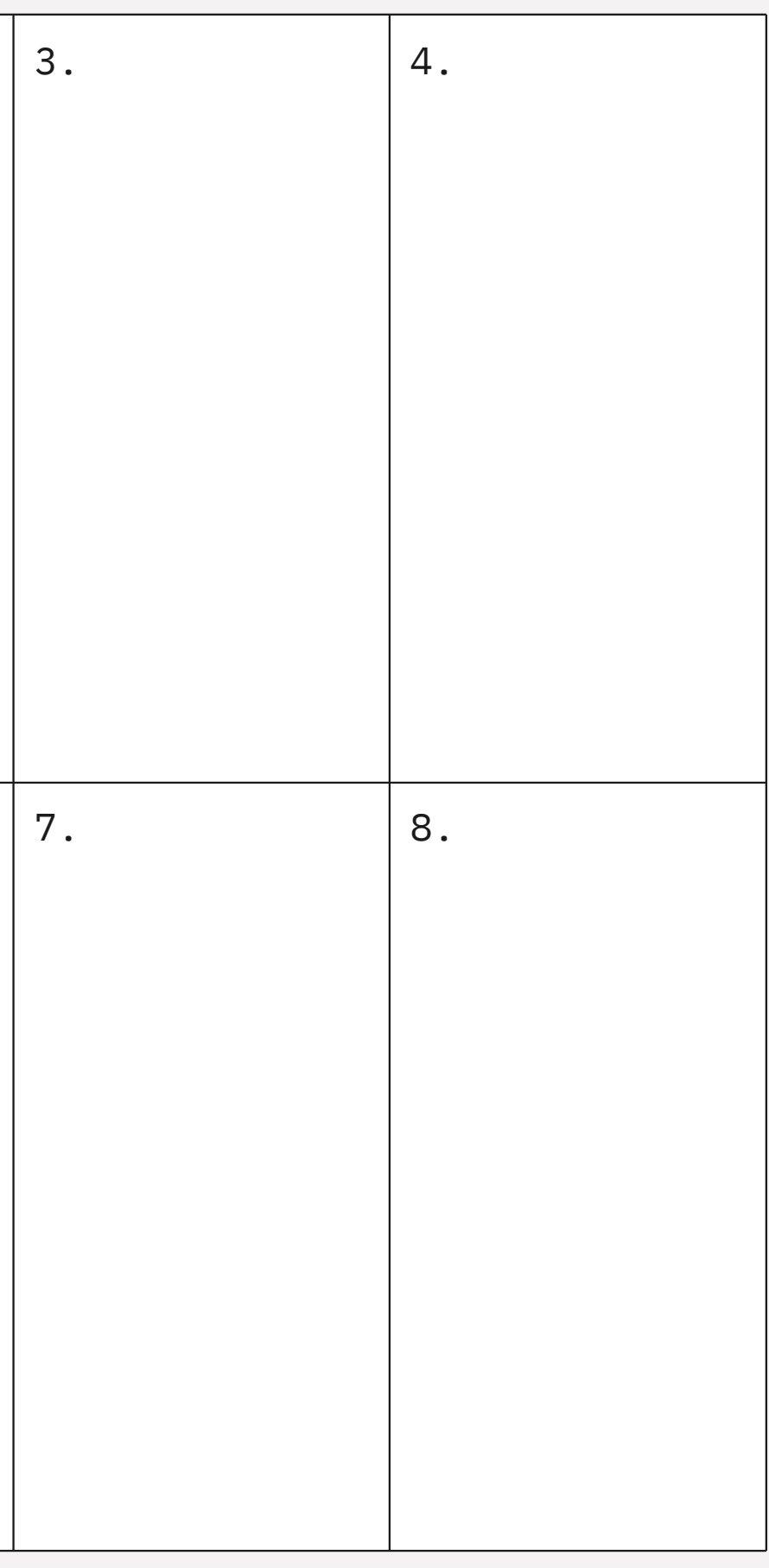

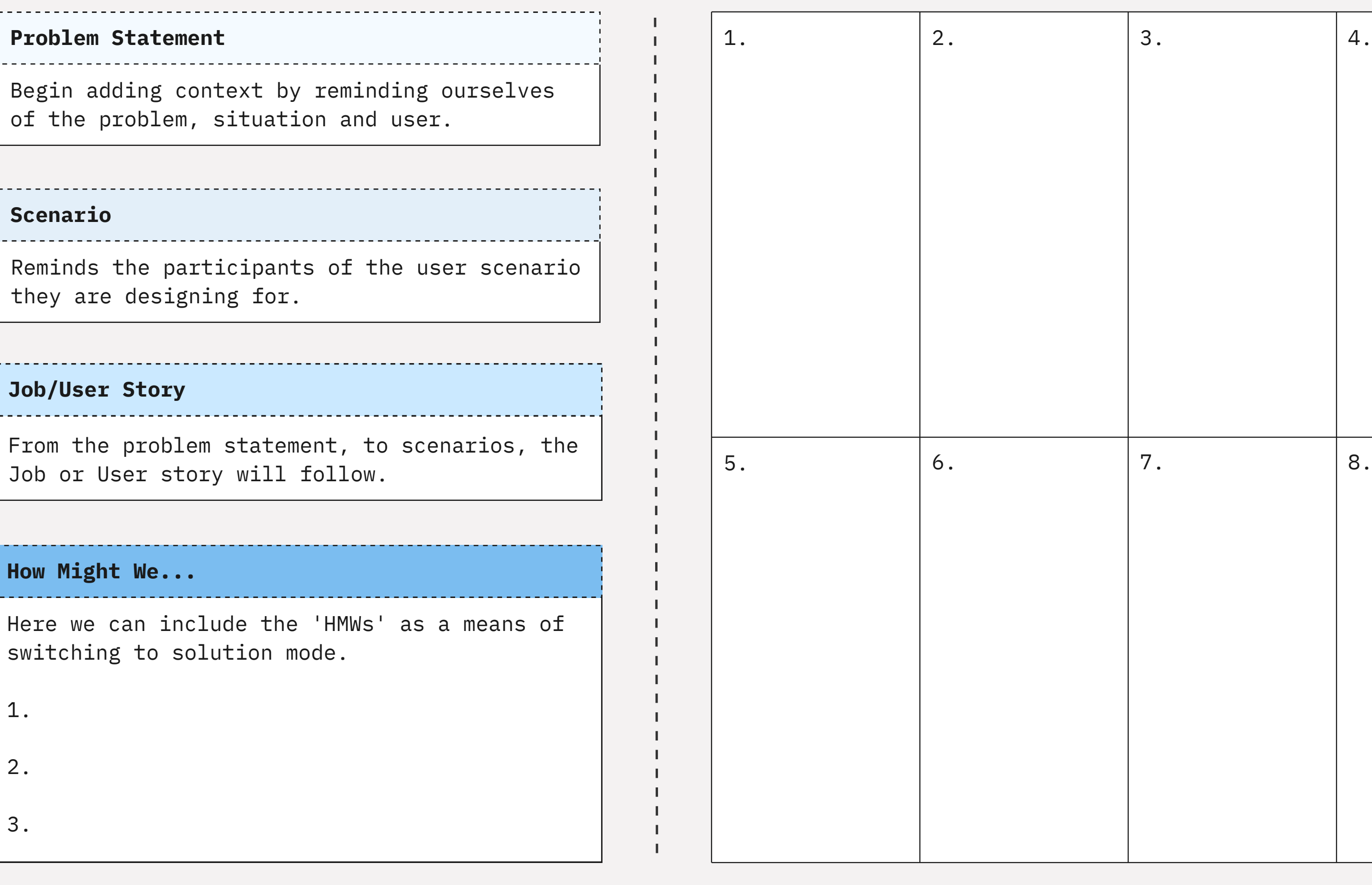

1.

2.

3.

**Create Things!**